# <span id="page-0-0"></span>Modernizing C++98 Code With C++11 and C++14

#### Petr Zemek

Senior Developer Security/Engineering/VirusLab <http://petrzemek.net>

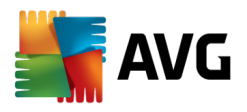

C++ Developers' Guild, 2015-12-04

### Range-Based For Loop

```
for (vector<int>::iterator i = v.begin(), e = v.end();
2 i != e; ++i) {<br>3 process(*i):
     process(*i);4 }
5
6 int numbers [] = \{1, 2, 3, 4, 5\};
7 for (size_t i = 0, e = sizeof(numbers)/sizeof(numbers[0]);
8 i := e; ++i) {
9 numbers[i] * = 2;10 }
```
### Range-Based For Loop

```
for (vector<int>::iterator i = v.begin(), e = v.end();
  2 i != e; ++i) {<br>3 process(*i):
       process(*i);
  4 }
  5
  6 int numbers [1 = \{1, 2, 3, 4, 5\};
  7 for (size_t i = 0, e = sizeof(numbers)/sizeof(numbers[0]);
  8 i := e; ++i) {
  9 numbers[i] * = 2;10 }
C++11
  11 for (int& x : v) {
  12 process(x);
  13 }
  14
  15 for (int& x : numbers) {
  16 \times * = 2;17 }
```
C++98

1 std::map<std::string, **int**>::iterator it = m.find(key);

C++98

1 std::map<std::string, **int**>::iterator it = m.find(key);

C++11

2 **auto** it =  $m$ . find (key) ;

 $C++98$ 

1 std::map<std::string, **int**>::iterator it = m.find(key);

C++11

2 **auto** it =  $m$ . find (key) ;

Advantages?

 $C++98$ 

1 std::map<std::string, **int**>::iterator it = m.find(key);

C++11

```
2 auto it = m. find (key) ;
```
Advantages?

```
3 std::map<std::string, int> m;
4 for (const std::pair<std::string, int>& p : m) {
5 / / ...6 }
```
 $C++98$ 

1 std::map<std::string, **int**>::iterator it = m.find(key);

C++11

```
2 auto it = m. find (key);
```
#### Advantages?

```
3 std::map<std::string, int> m;
4 for (const std::pair<std::string, int>& p : m) {
5 / / ...6 }
7 std::map<std::string, int> m;
8 for (const auto& p : m) {
9 / / ...10 }
```
1 **unsigned int** size = m.size();

1 **unsigned int** size = m.size();

```
2 auto size = m.size();
```
1 **unsigned int** size = m.size();

```
2 auto size = m.size();
```
3 **int** i;

```
1 unsigned int size = m.size();
```

```
2 auto size = m.size();
```
**int** i;

**auto**  $i = 1$ ;

```
1 unsigned int size = m.size();
```

```
2 auto size = m.size();
```
3 **int** i;

 $4$  **auto**  $i = 1$ ;

```
1 unsigned int size = m.size();
```

```
2 auto size = m.size();
```

```
3 int i;
```
 $4$  **auto**  $i = 1$ ;

```
5 std::vector<bool> f();
6 / / ...7 auto b = f()[2];
```

```
1 unsigned int size = m.size();
```

```
2 auto size = m.size();
```
3 **int** i;

 $4$  **auto**  $i = 1$ ;

```
5 std::vector<bool> f();
6 / / ...7 auto b = f()[2];
8 std::vector<bool> f();
```

```
9 / / ...10 bool b = f()[2];
```
# Function Return-Type Deduction

```
1 std::map<std::string, int> foo() {<br>2 std::map<std::string, int> m;<br>3 // ...
         std::map<std::string, int> m;
        1/ ...
4 return m;
5 }
```
# Function Return-Type Deduction

#### C++98

```
1 std::map<std::string, int> foo() {<br>2 std::map<std::string, int> m;<br>3 // ...
         std::map<std::string, int> m;
        1/ ...
4 return m;
5 }
```
#### $C_{++}14$

```
6 auto foo() {
7 std::map<std::string, int> m;
8 // ...
9 return m;
10 }
```
### Lambda Expressions

```
1 bool cmpById(const Person& p1, const Person& p2) {
2 return p1.getId() < p2.getId();
3 }
4 // ...
5 std::sort(people.begin(), people.end(), cmpById);
```
### Lambda Expressions

#### $C++98$

);

```
1 bool cmpById(const Person& p1, const Person& p2) {
  2 return p1.getId() < p2.getId();
  3 }
  4 // ...
  5 std::sort(people.begin(), people.end(), cmpById);
C_{++}116 std::sort(people.begin(), people.end(),
  7 [](const Person& p1, const Person& p2) {
  8 return p1.getId() < p2.getId();
  \circ
```
### Lambda Expressions

#### $C++98$

```
1 bool cmpById(const Person& p1, const Person& p2) {
  2 return p1.getId() < p2.getId();
  3<sup>1</sup>4 // ...
  5 std::sort(people.begin(), people.end(), cmpById);
C_{++}116 std::sort(people.begin(), people.end(),
  7 [](const Person& p1, const Person& p2) {
  8 return p1.getId() < p2.getId();
  \circ10 );
C_{++}1411 std::sort(people.begin(), people.end(),
 12 [](const auto& p1, const auto& p2) {
 13 return p1.getId() < p2.getId();
 14
```
);

## Smart Pointers

```
l Resource* createResource();
2
3 Resource* r = createResource();
4 // ...
5 delete r;
```
# Smart Pointers

#### C++98

```
l Resource* createResource();
2
3 Resource* r = createResource();
4 // ...
5 delete r;
```

```
6 std::unique_ptr<Resource> createResource();
7
8 auto r = createResource();
```
# Smart Pointers

### C++98

```
l Resource* createResource();
2
3 Resource* r = createResource();
4 // ...
5 delete r;
```
### C++11

```
6 std::unique_ptr<Resource> createResource();
7
8 auto r = createResource();
```
Smart pointers:

- std::unique ptr
- std::shared\_ptr
- std::weak\_ptr
- $\bullet$  std:: $\frac{1}{2}$ auto  $\frac{1}{2}$ ptr (from C++98, deprecated why?)

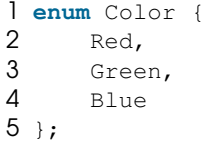

#### C++98

1 **enum** Color {<br>2 Red,<br>3 Green, Red, Green, 4 Blue 5 };

#### C++98

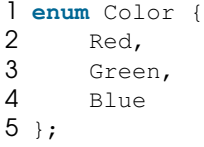

Disadvantages?

• scoping, safety, unknown underlying type, no fwd decls

### C++98

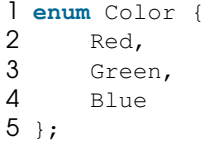

Disadvantages?

• scoping, safety, unknown underlying type, no fwd decls

```
6 enum class Color {
7 Red,
8 Green,
9 Blue
10 };
```
C++98

std::{set,map}

C++98

std::{set,map}

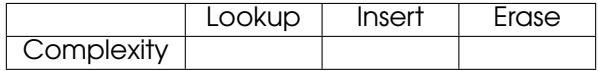

C++98

std::{set,map}

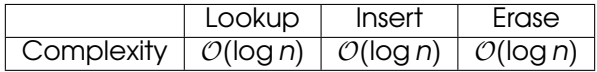

C++98

std::{set,map}

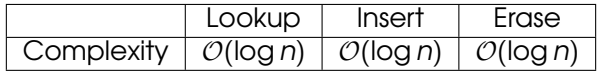

#### C++11

std::unordered\_{set,map}

C++98

std::{set,map}

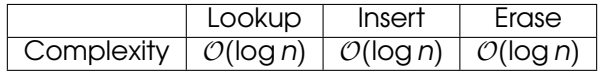

C++11

std::unordered\_{set,map}

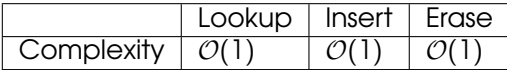

 $C++98$ 

std::{set,map}

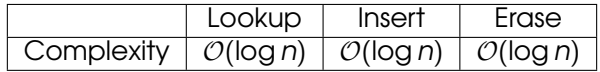

C++11

std::unordered\_{set,map}

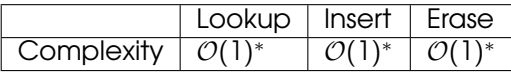

 $*$  average case;  $O(n)$  in worst case

### Type Aliases

- 1 **typedef unsigned int** Size;
- 2 **typedef** std::size\_t (\*HashFunc)(**const** MyClass&);

### Type Aliases

#### $C++98$

```
1 typedef unsigned int Size;
2 typedef std::size_t (*HashFunc)(const MyClass&);
```

```
3 using Size = unsigned int;
4 using HashFunc = std::size_t (*)(const MyClass&);
```
### Type Aliases

#### $C++98$

```
1 typedef unsigned int Size;
2 typedef std::size_t (*HashFunc)(const MyClass&);
```
#### C++11

```
3 using Size = unsigned int;
4 using HashFunc = std::size_t (*)(const MyClass&);
5 template<typename T>
6 using Dictionary = std::map<std::string, T>;
7
```
Dictionary<**int**> d;

# Type-Safe Null Pointer Constant

```
1 void f(int);
2 void f(int *);
3
4 f(0); // calls void f(int);5 f(WULL); // ?
```
# Type-Safe Null Pointer Constant

C++98

```
1 void f(int);
2 void f(int *);
3
4 f(0); // calls void f(int);5 f(WULL); // ?
```
**6 int** i = NULL;  $//$  !?

## Type-Safe Null Pointer Constant

```
1 void f(int);
  2 void f(int *);
  3
  4 f(0); // calls void f(int);5 f(WULL); // ?6 int i = NULL; // !?
C++11
  7 f(0); // calls void f(int);
  8 f(\text{nullptr}); // calls void f(int *);9
 10 int *pi = nullptr; // OK
 11 bool b = nullptr; // OK (b is false)
```

```
12 int i = nullptr; // !
```
## Explicit Overrides

```
1 class B: public A {
      1/ ...
\frac{2}{3}4 virtual void foo(int i);
5 };
```
# Explicit Overrides

```
C++98
```

```
1 class B: public A {
     2 // ...
\frac{2}{3}4 virtual void foo(int i);
5 };
```

```
C_{++}11
```

```
6 class B: public A {
7 // ...
8
9 virtual void foo(int i) override;
10 };
```
# Explicitly Deleted Functions

#### C++98

**class** NonCopyable {

# **private**:

- NonCopyable(**const** NonCopyable&); // not defined
- NonCopyable& **operator**=(**const** NonCopyable&); // ditto
- };

# Explicitly Deleted Functions

#### C++98

```
1 class NonCopyable {
```
# **private**:

```
3 NonCopyable(const NonCopyable&); // not defined
```

```
4 NonCopyable& operator=(const NonCopyable&); // ditto
```

```
5 };
```
### $C_{++}11$

```
6 class NonCopyable {
7 public:
8 NonCopyable(const NonCopyable&) = delete;
9 NonCopyable& operator=(const NonCopyable&) = delete;
10 };
```
### $C++98$

 std::vector<**int**> v;  $v.$  push\_back $(1)$ ;  $3$  // ... v.push\_back(5);

#### $C++98$

1 std::vector<**int**> v; 2 v.push\_back $(1)$ ;  $3$  // ...  $4$  v.push\_back(5);

#### C++11

5 std::vector<int>  $v = \{1, 2, 3, 4, 5\}$ ;

```
1 std::vector<int> v;
  2 v.push back(1);
  3 // ...
  4 v.push_back(5);
C++11
  5 std::vector<int> v = \{1, 2, 3, 4, 5\};
  6 std::map<std::string, std::vector<double>> m = {
  7 {"foo", {0.0, 1.5}},
  8 {"bar", {0.0, 10.0, 100.1}},
  9 / / ...10 };
```

```
1 std::vector<int> v;
  2 v.push_back(1);
  3 // ...
  4 v.push_back(5);
C++11
  5 std::vector<int> v = \{1, 2, 3, 4, 5\};
  6 std::map<std::string, std::vector<double>> m = {
  7 \{ "foo", \{0.0, 1.5\} \},8 {"bar", {0.0, 10.0, 100.1}},
  9 / / ...10 };
  11 void f(std::vector<int> v);
  12 f({1, 2, 3});
  13
  14 std::vector<int> g() {
  15 return {1, 2, 3};
  16 }
```
### Variadic Templates

```
1 template <typename T1>
 2 void print(const T1& val1) {
 3 std::cout \langle \cdot \rangle vall \langle \cdot \rangle "\n";
 4 }
 5
 6 template <typename T1, typename T2>
 7 void print(const T1& val1, const T2& val2) {
 8 std::cout << val1;
 9 print(val2);
10 }
11
12 template <typename T1, typename T2, typename T3>
13 void print(const T1& val1, const T2& val2, const T3& val3) {
14 std::cout << val1;
15 print(val2, val3);
16 }
17
18 // ...
19
20 print ("I am ", 30, " years old."); // I am 30 years old.
                                  Modernizing C++98 Code With C++11 and C++14 15/20
```
### Variadic Templates (Cont'd)

#### $C_{++}11$

```
1 template <typename T>
2 void print(const T& value) {
3 std::cout \lt\lt value \lt\lt "\n";
4 }
5
6 template <typename U, typename... T>
7 void print(const U& head, const T&... tail) {
8 std::cout << head;
9 print(tail...);
10 }
11
12 print("I am ", 30, " years old."); // I am 30 years old.
```
# Raw String Literals

```
1 std::string code(
2 "int main() {\n \times \ }<br>3 " printf(\"He
3 " printf(\"Hello\\n\");\n"
4 " return 0; \n \n \begin{cases} n \n 5 \n \n \end{cases}"\}\n\n"
6 );
```
# Raw String Literals

#### C++98

```
1 std::string code(
2 "int main() {\n \times \ }<br>3 " printf(\"He
3 " printf(\"Hello\\n\");\n"<br>4 " return 0;\n"
4 " return 0; \n \n \begin{cases} \n 5 \n \text{ m} \n \end{cases}"} \n"
6 );
```

```
7 std::string code(R"(
8 int main() {
9 printf("Hello\n");
10 return 0;
11 }
12 )");
```
#### C++98

1 str[0]  $2 \text{str}[\text{str.size}(1 - 1)]$ 

#### C++98

```
1 str[0]
  2 str[str.size() - 1]C++11
```

```
3 str.front()
```
4 str.back()

#### $C++98$

```
1 str[0]
2 str[str.size() - 1]
```
#### C++11

```
3 str.front()
4 str.back()
```

```
5 std::ostringstream out;
6 out << number;
7 std::string numberAsStr = out.str();
```

```
C++981 str[0]
  2 str[str.size() - 1]C++11
  3 str.front()
  4 str.back()
C++985 std::ostringstream out;
  6 out << number;
  7 std::string numberAsStr = out.str();
C++11
```
8 **auto** numberAsStr = std::to\_string(number);

# Shameless Advertisement

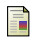

#### Petr Zemek

Co je nového v C++11

<http://cs-blog.petrzemek.net/2012-12-04-co-je-noveho-v-cpp11>

Petr Zemek

Co je nového v C++14

<http://cs-blog.petrzemek.net/2014-09-20-co-je-noveho-v-cpp14>

#### Petr Zemek

#### $M$ éně známé novinky v C++11 a C++14

[http://cs-blog.petrzemek.net/2015-10-06-mene-zname-novinky-v](http://cs-blog.petrzemek.net/2015-10-06-mene-zname-novinky-v-cpp11-a-cpp14)[cpp11-a-cpp14](http://cs-blog.petrzemek.net/2015-10-06-mene-zname-novinky-v-cpp11-a-cpp14)

#### Petr Zemek

Improving C++98 Code With C++11

[http://blog.petrzemek.net/2014/12/07/improving-cpp98-code](http://blog.petrzemek.net/2014/12/07/improving-cpp98-code-with-cpp11/)[with-cpp11/](http://blog.petrzemek.net/2014/12/07/improving-cpp98-code-with-cpp11/)

### Recommended Reading

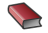

Scott Meyers

Effective Modern C++

O'Reilly Media, November 2014, 336 pages

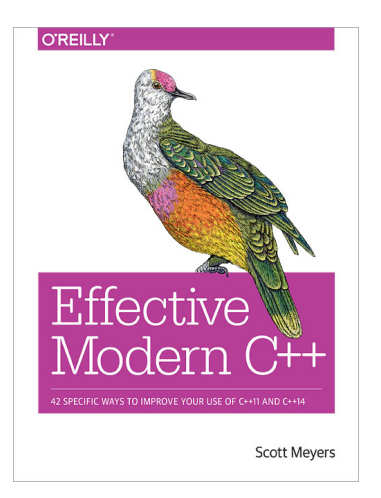

# **Discussion**